# JSACE 4/9

50

Desian Methodology Analysis of Cross-Laminated Timber Elements Subjected to Flexure

Received 2014/06/15

Accepted after revision 2014/10/27

# Design Methodology Analysis of Cross-Laminated Timber Elements Subjected to Flexure

#### Aivars Vilguts\*, Imants Mieriņš, Dmitrijs Serdjuks

Institute of Structural Engineering and Reconstruction, Faculty of Civil Engineering Riga Technical University, Azenes st. 16/20, LV-1048 Riga, Latvia

\*Corresponding author: aivars.vilguts@gmail.com

**Ernextet** http://dx.doi.org/10.5755/j01.sace.9.4.7450  $\blacksquare$ 

Behavior and mechanical properties of cross-laminated timber are analyzed for case of static loading. Two panels with thickness 95mm consisting from three layers were tested in laboratory. Freely supported panels with span equal to 2m, which is loaded by the uniformly distributed load was a design scheme of considered panels. The panel's width was equal to 1m. Analytical FEM design method, which is based on the using of computational program ANSYSv14 and RFEM5.0, was checked by the experiment. The comparison of stresses acting in the edge fibers and vertical displacements shows that the considered design methodology can be used for engineering calculations.

Comparing methodology of calculations and experimental results the difference between results were up to 30%. Result difference for cross and parallel laminated timber plates – load bearing capacity, horizontal displacement and deflection varies up to 10%, it can be concluded that the middle layer does not give a significant effect on the load – bearing capacity loss. The transversal layer provides a homogeneous and solid system.

Finite element program for the calculation of accurate results in comparison with the calculation methodology showed RFEM5.0 program with differences up to 10% and 15%The program ANSYS up to 15%. RFEM5.0 increased accuracy of results increases built up functions for both EN1995-1-1 and GEM. Comparison of results between cross and parallel laminated timber in relative deformations, the difference is up to 6%. The cross – laminated timber middle layer does not affect load – bearing capacity. The middle layer decreases only 10 % of load – bearing capacity.

# Introduction

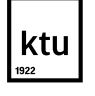

Journal of Sustainable Architecture and Civil Engineering Vol. 4 / No. 9 / 2014 pp. 50-58 DOI 10.5755/j01.sace.9.4.7450 © Kaunas University of Technology Timber is one of the oldest and most traditional building materials, which combines interesting and aesthetics looks, variable textures, combined with proper strength and flexibility. Timber as a structural material is environmentally friendly in relation to bio-recovery and with minimal resources for providing it. [3] Wood is one of the world's most sustainable building material. Unlike concrete and steel, wood has almost zero "embodied carbon" (the amount of carbon used in the process of manufacturing a building product).

Cross – laminated timber attracts interest of civil engineers because it has new perspectives as a structural material. The cross – laminated timber possess the mechanical properties, which enable to decrease structural cost and time in comparison with analogous structures made of steel and reinforced concrete. CLT also has excellent thermal qualities, in some instances reducing the amount of energy needed to heat building by approximately 40 per cent, subsequently lowering costs for occupiers while also reducing CO $_{\rm z}$  emissions.

Using of cross – laminated timber enables to obtain reliable load – bearing members and meets and aesthetic and architectural requirements at the same time. [2]

Two probable variants of CLT can be obtained dependently from the orientation of fibers for separate layers (timber boards), which must be glued together. If fibers of each second layer will be oriented perpendicular to the fibers direction of the first layer, we will get orthotropic material. It matrix of stiffness will contain nine independent constants. It fibers of all the layers will be oriented in one direction, we will get anisotropic material which matrix of stiffness will contain twenty – one independent constants.

CLT panels are widely used for structures of floors and roofs. So, the aim of this paper is design methodology analysis of CLT elements subjected to flexure. Design methodology which is described in EN 1995-1-1 must be compared with methodology of mechanics of laminated materials and verified by laboratorian experiments and FEM to obtain identified aim.

CLT panel structure is mainly used for load-bearing structures and components of the system. CLT panels are used for walls, intermediate floors and roof structures.

According to methodology we can offer two design methods for bending calculations of CLT:

- **\_** Method of effective cross section;
- **\_** Effective strength and stiffness method

The study includes six stages, where the slab layer dimensions chosen by the recommended literature and information available. [2] The slab is considered as freely supported beam with span equal to 2 m. The beam is considered under load with certain step 1, 2, 3, 4, 4.5, 5, 6, 7, and 7.5 kN/m2. The load steps chosen from the studies carried out by the available resources and opportunities.

First experiment with the first CLT plate;

Second experiment with second CLT plate;

3 Third stage is analytical calculations and drafting of methodology for elements subjected to flexure according EN 1995-1-1;

 $\Delta$  Calculations of parallel laminated timber according EN 1995-1-1;

6) Analytical experiments of CLT and parallel 5 Analytical experiments of CLT and parallel laminated timber with the finite element program RFEM5.0;

6 Analytical experiments of CLT and parallel laminated timber with the finite element program ANSYSv14.0.

The CLT subjected to flexure requires calculation consideration of the calculation steps:[2,4]

- The ultimate limit state (ULS);
- **\_** Calculation in shear;
	- **\_** Bending calculations;

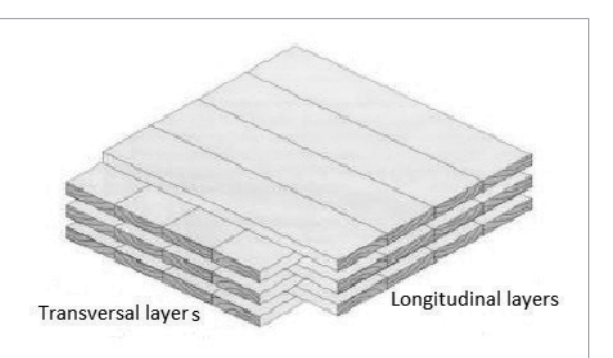

**Design** methodologies of cross – laminated timber elements subjected to flexure

51

Fig. 1 Cross – laminated timber

2 Serviceability limit state (SLS); **\_** Deflection of independent regulatory load;

- **\_** Deflection of useful regulatory load;
- **\_** The total deflection;
- **\_** The stiffness calculation.

**Verification** of design methodologies Physical experiment

Fig. 2

experimental

CLT representation of the

52

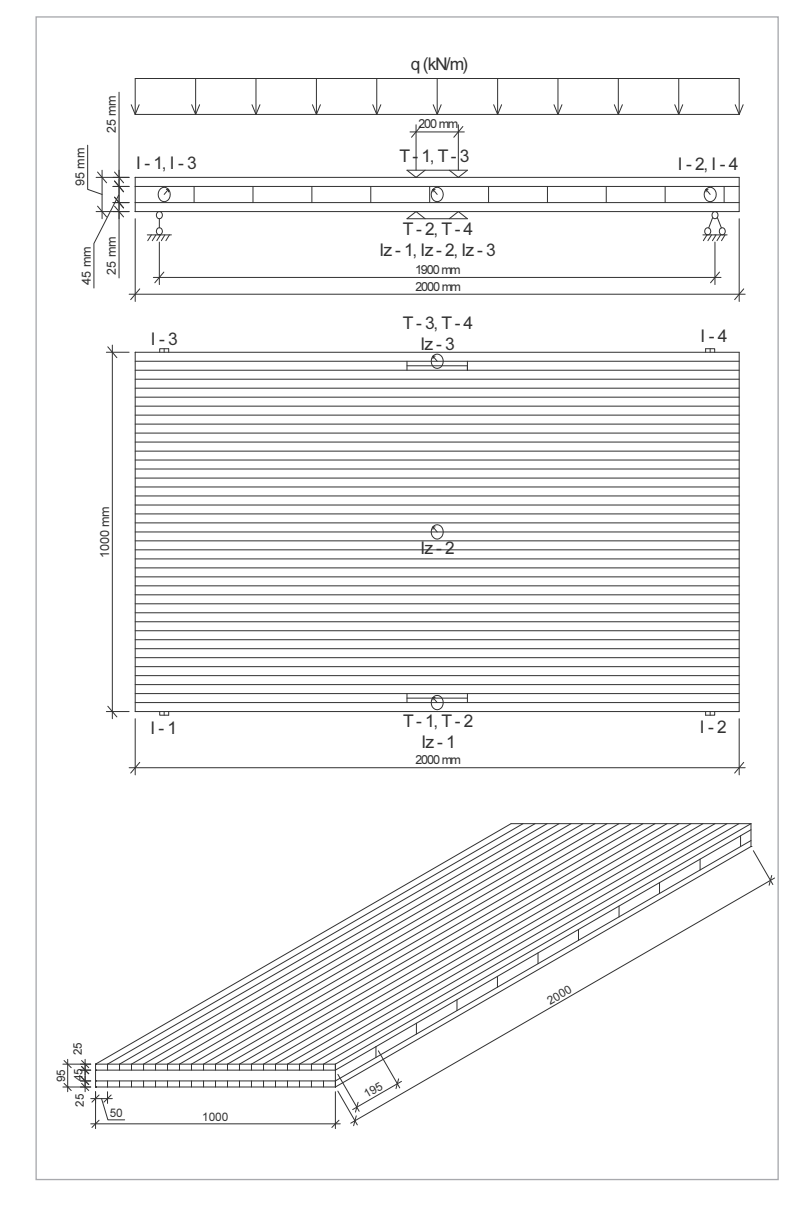

### Physical experiment

The experiment is carried out to verify the accuracy of the calculation methodology in real usage conditions. The goal is to determine mismatch of analytical calculations and experiment.

For testing of cross – laminated timber are used strain gauges T-1, T-2, T-3, T-4, deflection meter  $|z - 1|z - 2|z - 3$ and indicators  $I - 1$ ,  $I - 2$ ,  $I - 3$ ,  $I - 4$ . q – distributed load.

For making cross – laminated timber plate is used timber with cross – sections:

> **\_** 25x50 (external layers);

> **\_** 45x195 (middle layer).

> **\_** Wood class EN 338 - C18.

Plates making process:

- **\_** Preparing place;
- **\_** Inlay the first external layer 25x50;
- **\_** Applied polyurethane adhesive on first layer (glue usage quantity, 0.3kg/m2 );
- **\_** Second layer is laid 45x195 and a glue is applied (0.3kg/m2 );
- **\_** On the second layer is laid last layer 25x50;
- **\_** The pressure (400kg/m2 ) is applied.

• The stiffness calculation.

• The stiffness calculation.

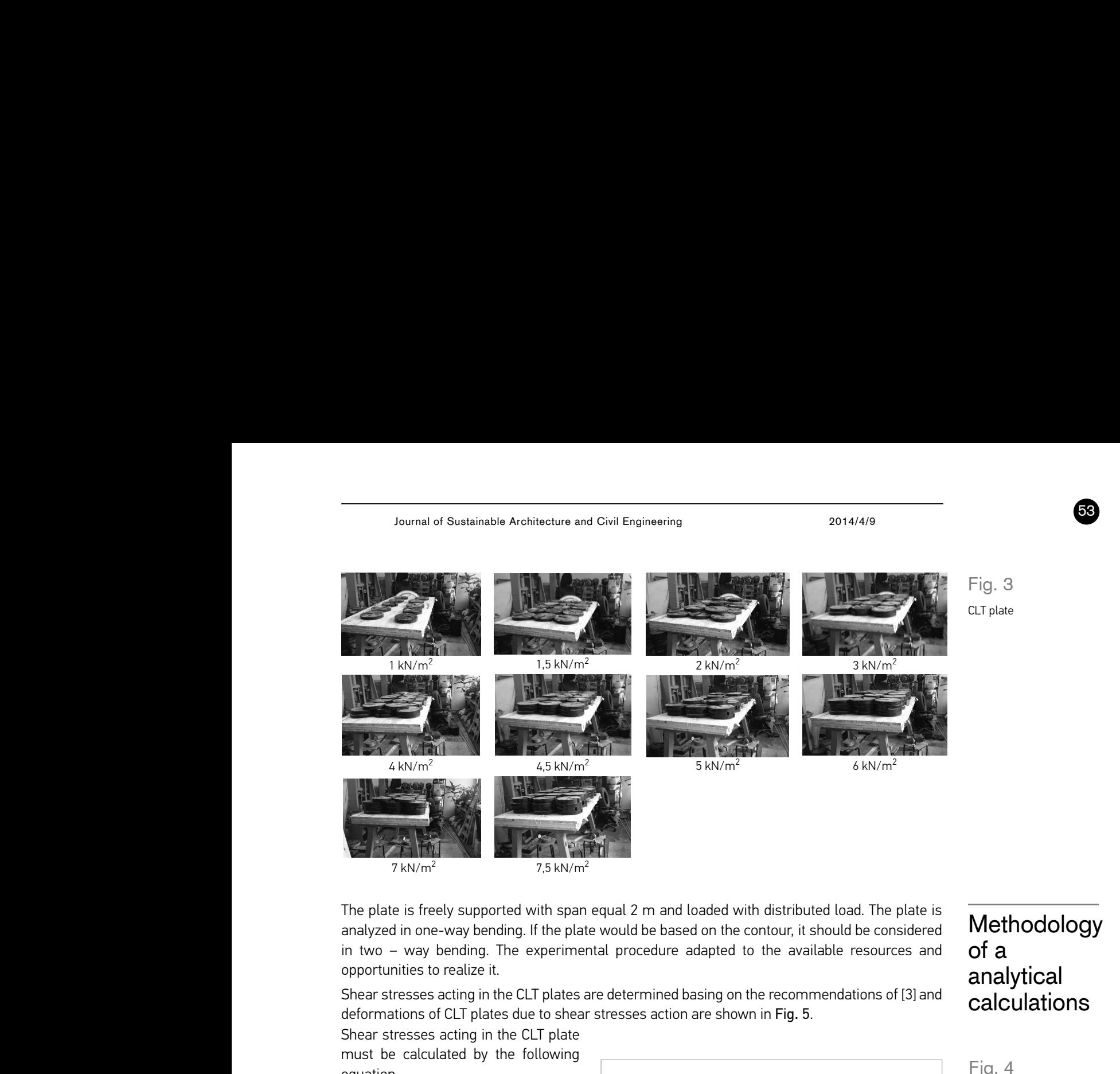

The plate is freely supported with span equal 2 m and loaded with distributed load. The plate is The plate is freely supported with span equal 2 m and analyzed in one-way bending. If the plate would be based on the contour, it should be considered<br>in two – way bending. The experimental procedure adapted to the available resources and analyzed in one-way bending. If the plate would be based on the contour, it should be considered **INIETIOQOIOGY**<br>in two – way bending. The experimental procedure adapted to the available resources and  $\int_{\Omega} d\theta$ opportunities to realize it. should be considered in two – way bending. The a when distributed toda. The plate is<br>the contour, it should be considered Methodology <u>relation of the creative researces</u> and **coldinal conditions**  $7 \text{ kN/m}^2$  7,5 kN/m<br>The plate is freely supported with span<br>analyzed in one-way bending. If the pla<br>in two – way bending. The experime<br>opportunities to realize it. are corridular to should be considered **permetted on our oriented** per basing on the recommendations of the relations of the recommendations of nalyzed in one-way bending. If the plate would be based on the contour, it should be considered **IVICINOQOIOGY** 

opportenties to requestive.<br>Shear stresses acting in the CLT plates are determined basing on the recommendations of [3] and deformations of CLT plates due to shear stresses action are shown in Fig. 5. EXAMPLE ENDING BASED ON THE CONTOURNATION CAICUIATIONS<br>
ESSES action are shown in Fig. 5. edetermined basing on the recommendations of [3] and **calculations** 

Shear stresses acting in the CLT plate<br>must be calculated by the following Shear stresses acting in the CLT plate 195<sup>25</sup> must be calculated by the following Fig. 5. Shear deformations in CLT Fig. 5. Shear deformations in CLT equation. Shear stresses acting in the CLT plate must be calculated by  $\mathbb{R}^n$ 

$$
\tau(z_o) = \frac{V_z \cdot \int_{A_o} E(z) \cdot z \cdot dA}{K_{cl} \cdot b(z_o)} \quad [10]
$$

(1)

The following condition must be  $\begin{bmatrix} 11 \end{bmatrix}$ satisfied [3]: į. ì. ⎟ ⎜ <u>0.1</u> satisfied <mark>[3</mark> ddrill

$$
\left(\frac{\tau_d}{f_{v,d}}\right)^2 + \left(\frac{\tau_{drill,d}}{f_{v,d}}\right)^2 \le 1.0
$$

where  $\tau_{d}$  – tangential longitudinal stresses, N/m stresses, N/mm<sup>2</sup>;

 $\tau_{\textit{drill},d}$  – tangential transversal  $\sqrt{a}$ stresses, Nmm<sup>2</sup>;

### $J_{v,d}$  – silear calculation value.

Normal stresses acting in the CLT  $\overline{e_4}$ plates are determined basing on **the direction of the direction of the direction of the direction of the direct** the recommendations of [3] and distribution of normal stresses in the middle and outer layers of CLT plates is shown in Fig. 6. The fibers of second  $\overline{a}$  shows acting in the CLI  $\overline{a}$   $\overline{b}$   $\overline{c}$ 

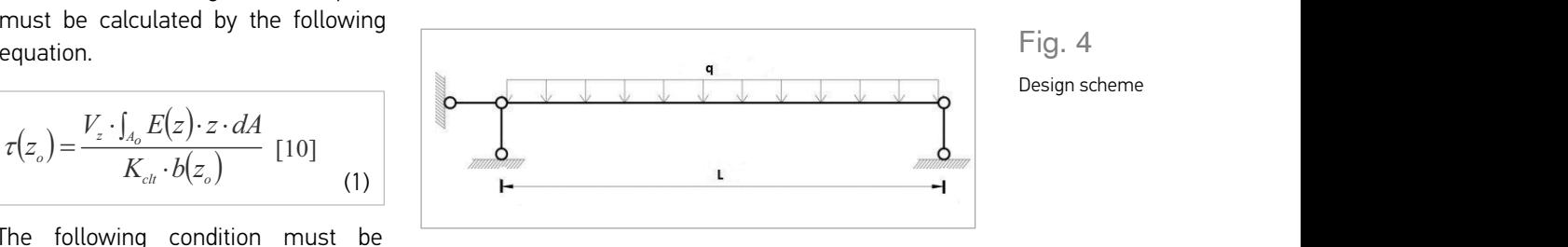

#### Methodology  $F_{\rm d}$  of a  $\alpha$  or a contribution of  $\alpha$  $\mathsf{a}^\mathsf{d}$  calculations paloulations  $\sim$ analytical to the fibers of the fibers of the fibers of the fibers of the fibers of the fibers of the first of

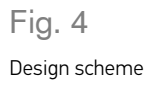

 $\overline{\phantom{a}}$  Fig. 5

 $\begin{array}{|c|c|}\n\hline\n\end{array}$  Shear deformations in  $\blacksquare$ allear deformations in .<br>or <del>c</del> relation of modulus of elasticity of the layers in longitudinal CLT

 $\mathbb{E}^{\mathsf{L}}_{\mathsf{C}}$  elastic module in longitudinal direction,  $\mathsf{C}$  E90 - elastic module in transversal direction, N/mm<sup>2</sup> Fig. 6

Normal stresses in ⎬ edge)

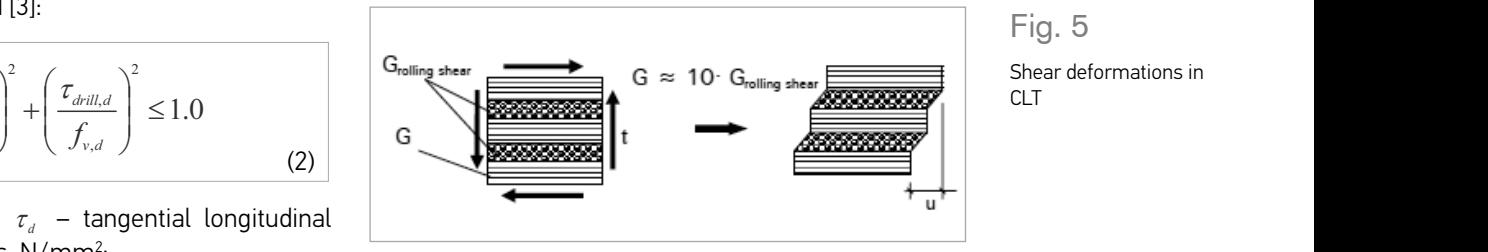

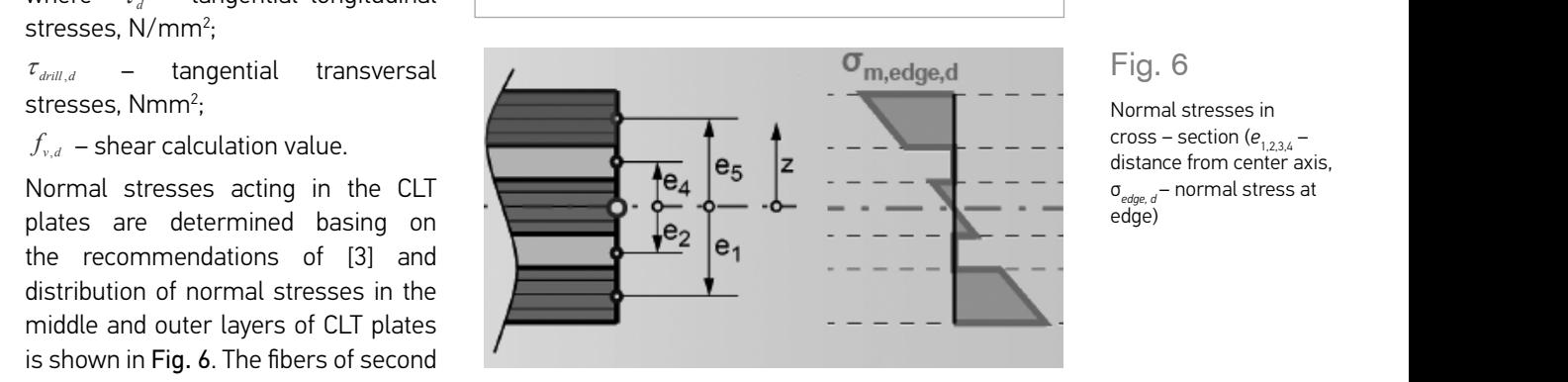

$$
\textcircled{\footnotesize{5}}
$$

 $\frac{6.014}{4.014}$  $2014/4/8$ 

layer are oriented perpendicular to the direction of fibers for outer layer.<br>For outer layer.  $T$  is freely supported with span equal 2 m and 2 m and 2 m and 2 m and 2 m and 2 m and 2 m and 2 m and 2 m and 2 m and 2 m and 2 m and 2 m and 2 m and 2 m and 2 m and 2 m and 2 m and 2 m and 2 m and 2 m and 2 m and 2 m a layer are oriented perpendicular to the direction of fibers for battle tayer.  $\theta$  direction of fibers center axis, σedge,<sup>d</sup> - normal stress at edge).  $\frac{1}{2}$  for outer layer. layer are oriented perpendicular to the direction of fibers<br>for outer layer. layer are oriented perpendicular to the direction or ild<br>.

 $\frac{1}{2}$  . Bending stresses, acting at the distance z from the  $\sigma(\frac{1}{2})$ middle plane are calculated by the following equation:[2] and opportunities to realize it. middle plane are calculated by the following equation:[2]  $\sqrt{\frac{\Lambda_{\text{ch}}}{\Lambda_{\text{ch}}}}$ Bending stresses, acting at the distance z from the  $\begin{bmatrix} \sigma \end{bmatrix}$ equivalent reeducated cross-section. This method can be

(3) plane are calculated by the following equation:[2]  $g(z) = \frac{M_y}{K_y} \cdot z \cdot E(z)$ cli  $\sigma(z) = \frac{m_y}{\kappa} \cdot z \cdot E(z)$ (3)

The following condition must be satisfied [3]: ving condition must be satisfied <mark>[</mark>  $(3)$  $\sim$ le following condition must be satisfied [3]: The following condition must be satisfied [3]:

center axis, σedge, d - normal stress at edge, d - normal stress at edge, d - normal stress at edge).

Fig. 3. CLT plate

, , m clt d

54

 $\sqrt{54}$ 

$$
\frac{\sigma_{\text{edge},d}}{f_{\text{m,clt,d}}} \le 1.0
$$
\nwhere:\n
$$
\sigma_{\text{edge},d} \sim \text{Dending stresses in edge, N/mm²;}
$$
\n
$$
f_{\text{m,clt,d}} - \text{bending strength calculation value, N/mm²;}
$$

 $\sigma_{\text{\tiny edge},d}$  – bending stresses in edge, N/mm<sup>2</sup>; resses in edge, N/mm<sup>2</sup>;<br>renath calculation value. N/mm<sup>2</sup>  $f_{m,chi,d}$  – bending strength calculation value, N/mm<sup>2</sup>.

Two considered methods for analysis of cross-laminated timber elements subiected to flexure section method is joined with the replacement of real cross-section of element by the equivalent reducated cross-section. This method can be used in the case, when fibers of each second layer of CLT are oriented perpendicular to the fibers direction of the first layer. Transformation of cross – Two considered methods for analysis of cross-laminated timber elements subjected to flexure are based on the equation 4). Let us to consider reduced cross section method. Reduced crosssection is based on the relation of modulus of elasticity of the layers in longitudinal direction:[1]  $\mathbf{r}$  are oriented perpendicular to the fibers direction of the fibers direction of the first direction of the first direction of the first direction of the first direction of the first direction of the first direction reducated cross-section. This method can be used in the case, when fibers of each second layer section is based on the relation of modulus of elasticity of the la<br> educit reeducated for the replacement of real cross-set are based on the equation 4). Let us to consider re ;

center axis, σedge,<sup>d</sup> - normal stress at edge).

.

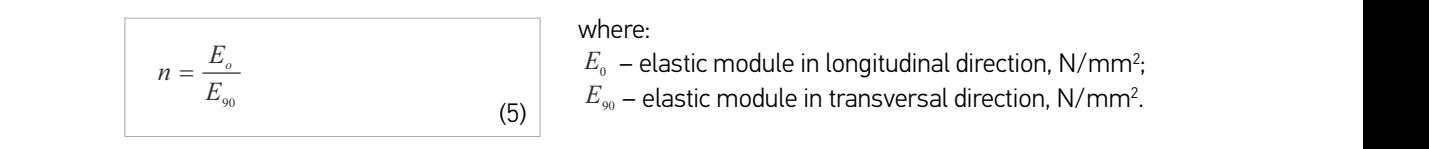

Moment of inertia of transformed cross-section should be determined by the equation: E90 E90 - elastic module in transversal direction, N/mm<sup>2</sup>

where:  
\n
$$
I_{yx,transformed} =
$$
\n
$$
= \left\{ \frac{b \cdot t_{\text{ctr}}^3}{12} - \frac{(-b_1 + b) \cdot t_2^3}{12} \right\}
$$
\n
$$
= \left\{ \frac{b \cdot t_{\text{ctr}}^3}{12} - \frac{(b_1 + b) \cdot t_2^3}{12} \right\}
$$
\n
$$
= \left\{ \frac{b_1}{12} - \frac{(b_1 + b_2)}{12} \right\}
$$
\n
$$
= \left\{ \frac{b_1}{12} - \frac{(b_1 + b_2)}{12} \right\}
$$
\n
$$
= \left\{ \frac{b_1}{12} - \frac{(b_1 + b_2)}{12} \right\}
$$
\n
$$
= \left\{ \frac{b_1}{12} - \frac{(b_1 + b_2)}{12} \right\}
$$
\n
$$
= \left\{ \frac{b_1}{12} - \frac{(b_1 + b_2)}{12} \right\}
$$
\n
$$
= \left\{ \frac{b_1}{12} - \frac{(b_1 + b_2)}{12} \right\}
$$
\n
$$
= \left\{ \frac{b_1}{12} - \frac{(b_1 + b_2)}{12} \right\}
$$
\n
$$
= \left\{ \frac{b_1}{12} - \frac{(b_1 + b_2)}{12} \right\}
$$
\n
$$
= \left\{ \frac{b_1}{12} - \frac{(b_1 + b_2)}{12} \right\}
$$
\n
$$
= \left\{ \frac{b_1}{12} - \frac{(b_1 + b_2)}{12} \right\}
$$
\n
$$
= \left\{ \frac{b_1}{12} - \frac{(b_1 + b_2)}{12} \right\}
$$
\n
$$
= \left\{ \frac{b_1}{12} - \frac{(b_1 + b_2)}{12} \right\}
$$
\n
$$
= \left\{ \frac{b_1}{12} - \frac{(b_1 + b_2)}{12} \right\}
$$
\n
$$
= \left\{ \frac{b_1}{12} - \frac{(b_1 + b_2)}{12} \right\}
$$
\n
$$
= \left
$$

V E z z dA

The following condition must be satisfied for  $\mathcal{S}$  and  $\mathcal{S}$  and  $\mathcal{S}$  are satisfied for  $\mathcal{S}$ 

 $\mathcal{L}_{\text{max}}$  E90 - elastic module in transversal direction, N/mm<sup>2</sup> where:

determined by the equation: **participal transformation** by the equation: Maximum value of normal stresses acting in the edge fibers of outer layers of CLT panels is Maximum value of normal stresses acting in the edge fibers<br>determined by the equation:

$$
\sigma_{edge,d} = \frac{Mz_{\text{ctr}}}{I_{\text{yy,transformal}}}
$$
 where:  
(7)

Moment of inertia of transformed cross-section should be

yytransformed and the state of the state of the state of the state of the state of the state of the state of the

In accordance with the effective strength and stiffness method, maximum value of normal stresses naccordance with the enective strength and stillness method, maximum value of normal stresses<br>acting in the edge fibers of outer layers of CLT panels must be determined by the equation:[5,6]  $\overline{\phantom{a}}$ m value of normal stress<br>ned by the equation:[5,6] (7)<br>In accordance with the effective strength and stiffness method, maximum value of normal stresses acting in the edge libers of bater ta  $\sim$  of C where b – CLT plate width, mm; hCLT – CLT plate width, mm; hClT – CLT plate width, mm; hClT – CLT plate width, acting in the edge fibers of outer lay<mark>ı</mark><br> acting in the edge fibers of outer layers of CLT panels must be determined by the equation:[5,6] n accordance with the effective strength and stiffness method, maximum value of normal stresses eding in the edge fibers of clater dy the order panels must be Li panels must be det<br>-

where:  
\n
$$
\sigma_{\text{edge},d} = \frac{M_{\text{max},d}}{K_{\text{CLT}}} \cdot \frac{a_{\text{CLT}}}{2} \cdot E_{i=5}
$$
\n
$$
\begin{array}{c}\n\text{where:} \\
M_{\text{max},d} - \text{maximum bending moment, kNm;} \\
a_{\text{CLT}} - \text{CLT plates height;} \\
K_{\text{CLT}} - \text{safety factor;} \n\end{array}
$$

3 k h a Eisenberg<br>K a Eisenberg<br>K a Eisenberg

- <del>+</del>

perpendicular to the direction of fibers for outer layer.

 $hbar$  – the middle layer width, means  $h$  $\blacksquare$  where:  $\blacksquare$ 

method, maximum value of normal stresses acting in the

− =

 $\sigma_{edge,d} = \frac{max_{a'}{K_{CLT}} \cdot \frac{C_{CLT}}{2} \cdot E_{i=5}}{K_{CLT}}$  (8)  $\sigma_{CLT} = CLT$  plates height;  $\mathsf{M}^{\mathsf{c}}$  $E_{i=s}$  - modulus of elasticity.  $K_{\text{ctr}}$  =  $(8)$   $K_{\text{ctr}}$  – safety factor;  $\mathbf{v}_i = \mathbf{v}_i$  in the edge fibers of  $\mathbf{v}_i$  $S(\text{cusp})$  $\frac{1}{2} \cdot E_{i=5}$  of  $\frac{1}{2}$  of  $\frac{1}{2}$  plates height  $\overline{E}$ FEM design methodology  $\alpha$  -  $\alpha$  - maximum bending moment, while,

ANSYSv14 and REFM 5.0. Calculations of CLT plate by

CLT panel with dimensions in plan 2x1 m and thickness

ANSYSv14 and REFM 5.0. Calculations of CLT plate by

The value of factor K must be found by the equation:  $\blacksquare$ The ratio or latter remast be found by the equation;  $\mathcal{L}$  be found by the equation;  $\mathbf{C}$  planet equation;  $\mathbf{C}$ where  $M$  and  $\ell$  - maximum bending moment, known bending moment, known bending moment,  $\ell$ CLT plates height; KCLT - safety factor; E<sup>i</sup> <sup>=</sup><sup>5</sup> - modulus of he value of factor K must be found by the equation:  $($   $)$  (  $)$  ) (  $($  ) (  $)$  (  $($  ) (  $)$  (  $($  ) (  $)$  (  $($  ) (  $)$  (  $($  ) (  $)$  (  $($  ) (  $)$  (  $($  ) (  $)$  (  $($  ) (  $)$  (  $($  ) (  $)$  (  $($  ) (  $)$  (  $($  ) (  $)$  (  $($  ) (  $)$  (  $($  ) (  $)$  (  $($  ) (  $)$  (  $($  ) ( = ∑ ⋅ + ∑ ⋅ ⋅ = =

method, maximum value of normal stresses acting in the

$$
K_{\text{CLT}} = \sum_{i=1}^{n} (J_i \cdot E_i) + \sum_{i=1}^{n} (A_i \cdot e_i^2 \cdot E_i) = (EI)_{ef} = E_0 \cdot \frac{h^3 \cdot a_{\text{CLT}}}{12} \cdot k_{(1,2,3,4)}
$$
(9)

The value of factor  $\mathcal{L}_\text{max}$  must be found by the equation:

and axis designation are shown on  $\mathcal{L}$ 

 $\begin{bmatrix} \mathbf{F} \\ \mathbf{F} \end{bmatrix}$  $\mathbb{C}$  parameteristic by the generalized Hooke's the generalized Hooke's second Hooke's second Hooke's second Hooke's second Hooke's second Hooke's second Hooke's second Hooke's second Hooke's second Hooke's second Hooke

 $\overline{\phantom{a}}$  which is written for order  $\overline{\phantom{a}}$ 

21

31

Fig. 10. Coordinate system for software

<sup>000</sup> <sup>1</sup> <u>υναγιών στην κατά</u>

Effective values of composition factor  $\mathsf{Effective}$  values of composition factor<br> $k_{_{(1,2,3,4)}}$ must be determined by the well- $\sum_{i=1}^{\infty}$  must be satisfied  $\sum_{i=1}^{\infty}$ known equations [2] depending on the  $\begin{array}{|c|c|c|}\hline \end{array}$ CLT layer placement (Fig. 8.).  $\overline{E_{\rm max}}$ <u>.</u><br>Effective values of composition factor

(9)

 $k_{(1,2,3,4)}$  depends from direction how  $\frac{1}{2}$ The value of the composition factor  $\frac{1}{2}$  is aplied on structure and from  $\frac{1}{2}$ layers layout. direction how load is applied on structure and from layers  $\Box$ The value of the composition factor k(1,2,3,4) depends from

Maximum vertical displacements of the CLT panels must be calculated by the following equation:[7,8,9] aximum vertical displacements of the CLI panels  $\hskip1cm \rule{2mm}{2mm}$ 

$$
w = \frac{1}{K_{\text{cur}}} \int (M \cdot \overline{M}) dx + \frac{1}{S_{\text{cur}}} \int (V \cdot \overline{V}) dx
$$
\n(10)

S

is shown in Fig.6. The fig.6. The fig.6. The fig.6. The fibers of second layer are oriented are oriented are oriented are oriented as  $\sim$ in case if static scheme of the d  $\epsilon$  a froaly supported beam the above mentioned equation b a heely supported beam, the above membried equation is shown in Fig.6. The fig.6. The fig.6. The fig.6. The fig.6. The fig.6. The fig.6. The fig.6. The fig.6. The fig.6. The fig.6. The fig.6. The fig.6. The fig.6. The fig.6. The fig.6. The fig.6. The fig.6. The fig.6. The in case if static scheme of t which  $\frac{1}{2}$  froaty cunnected began the ghove mentioned equation. In case if static scheme of the CLT panel is a freely supported beam, the above mentioned equation<br>will be simplified will be simplified: simplified:  $\frac{1}{\sqrt{1-\frac{1}{2}}\sqrt{1-\frac{1}{2}}}}$ will be simplified:<br>——————————————————— static scheme of the CLT panel is a freely supported beam, the above mentioned equa Ϊ −− case if static scheme of the CLI panel is a freely supported beam, the above mentioned equation<br>ill be simplified:  $\mu$  be supported. law, which is written for orthotropic model:  $\ln$  case if etetic scheme of the CLT panel is o freely sympathed b In case if static scheme of the CLT panel is a f

 $\sim$ ⎨

(10)

K

E90

(8)

E90

where:  
\n
$$
w = \frac{5 \cdot q \cdot I_{\text{cf}}^4}{384 \cdot K_{\text{ctr}}} + \frac{q \cdot I_{\text{cf}}^4}{8 \cdot S_{\text{ctr}}}
$$
\nwhere:  
\n
$$
q - \text{linear load; dire}
$$
\n
$$
I_{\text{ef}} - \text{inertia moment}
$$
\n
$$
S_{\text{ctr}} - \text{shear stiffness}
$$

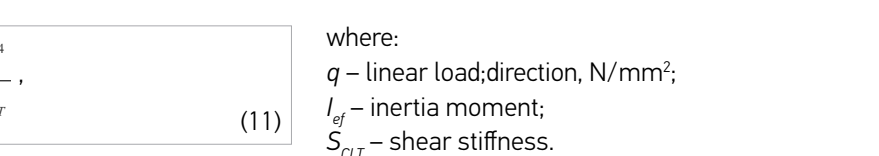

⎭ Щ  $\mathsf{L}$ 

3 1 2

⎭  $\overline{a}$  $\blacksquare$ 

⎡

 $\int_{CLT}^{\prime}$ — shear stiffness.  $\begin{bmatrix} 11 & 0 \\ 0 & 0 \end{bmatrix}$   $S_{\alpha\tau}$  – shear stiffness.  $\mathcal{L}_{CLI}$  $\mathsf{stiffn}$ ⎢ γ ⎢  $S_{\textit{\tiny CLT}}^{}$ – shear stiffness.  $S_{CLT}$  – shear stiffness.

 $a \mid a$ .

1 2 2 2 2 2 2 2 2 2 2 2 2 2 2 2 2 2

 $\begin{bmatrix} a \\ b \end{bmatrix}$ 

 $|a|$ 

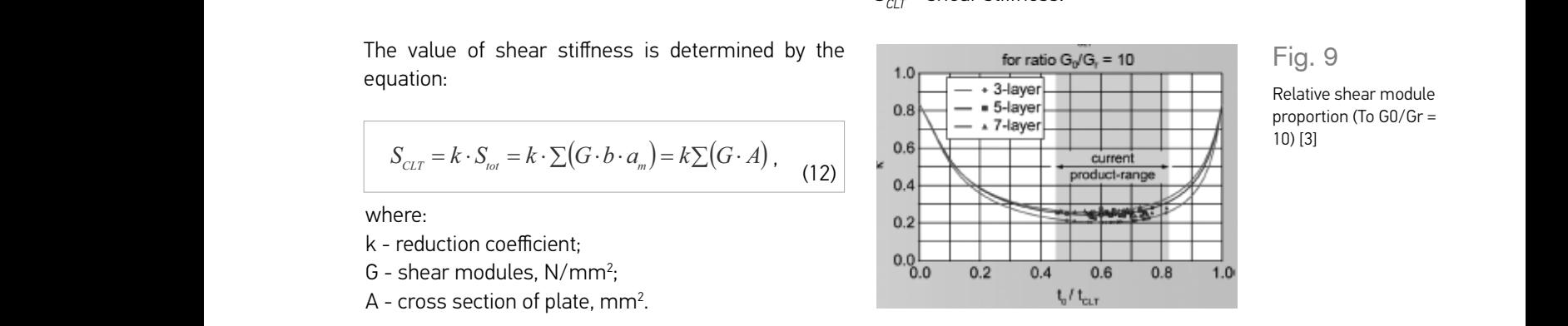

Fig. 9 ⎣⎡ ⎥ ⎢ ⎥ յ. 9

proportion (To G0/Gr = e Relative shear module Frequency Shear Module<br>Proportion (To G0/Gr = د عبود.<br>Relative shear module i<br>I ⎢ euve :<br>porti<mark>c</mark> -<br>ative shear module

Fig. 8

 $\overline{a}$  dependence between stress and stress and stress and stress and stress and stress and stress and stress and stress and stress and stress and stress and stress and stress and stress and stress and stress and stress CLT panel can be described by the generalized Hooke's

Layer placement ( $a_{m-x}$  – plate and layer thickness) Fig. 10. Coordinate system for software

#### In accordance with the effective strength and stiffness where: where in the stresses acting in the stresses acting in the stresses acting in the stresses section of plate, may be a stressed in the stresses of plate, may be a stressed in the stresses of plate, may be a stressed

The value of factor  $\sqrt{1-\frac{1}{2}}$  must be found by the equation:

 $\overline{\mathcal{O}}$ 

 $S_{CLT}$  =

Eierae Albert († 1918)

k - reduction coefficient;

K

- G shear modules, N/mm<sup>2</sup>;
- $G$  shear modules, N/mm²;<br>A cross section of plate, mm².

 $(7)$ 

CLT panel with dimensions in plan  $\hskip10mm \Box$ calculated with the using of softwares  $\mathsf{SYSv14}$  and  $\mathsf{REFM}$  5.0.  $\mathsf{Ca}$ and REFM 5.0 are based on mechanics of CLT plate by the softwares ANSYSv14 2 ANSYSv14 and REFM 5.0. Calculations (9) system and axis designation are shown  $\sigma$  determined by the well-known equations  $\sigma$ on Fig.10. The target of the calculation of the value of the calculation is verification of the results, obtained by the reduced cross-section method  $MSE$  is the CLT panels must be considered the  $MSE$ of laminated materials. The coordinate and effective strength and stiffness method.

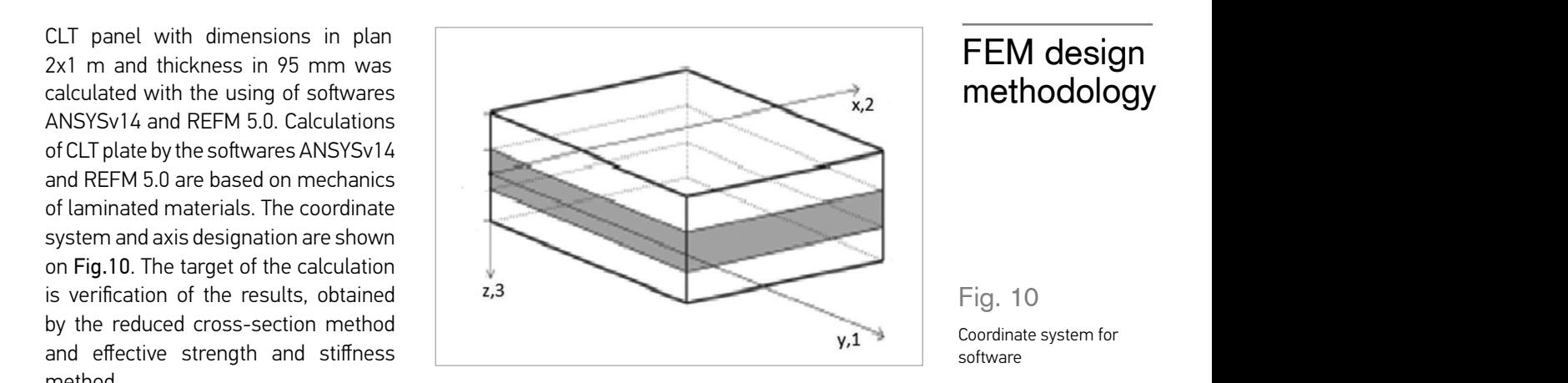

# Ĭ.  $\alpha$  - Poisons ratio; $\alpha$ 31, G $\alpha$

1<br>1 000

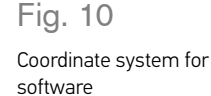

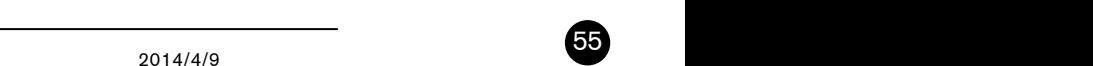

tion area  $tions$ 

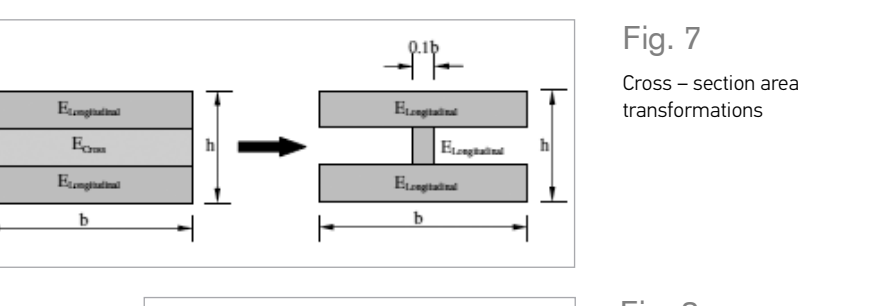

calculated by the following equation:[7,8,9]

The dependence between stress and strains for considered CLT panel can be described by the The dependence between stress and strains for considered generalized Hooke's law, which is written for orthotropic model: endence between stress dxMM  $\frac{1}{2}$ The dependence between stross and strains for considered CLT panel can be described by the generalized Hooke's law, which is written for orthotropic mode endence between stress and strains for considered CLT panel can be described by the he dependence between stress and strains for considered CLI panel can be described by the<br>eneralized Hooke's law, which is written for orthotronic model. In case if static scheme of the CLT panel is a freely supported beam, the above mentioned equation will be ⎢ − he described by the e described by t

$$
\begin{bmatrix}\n\frac{1}{E_1} & -\frac{v_{21}}{E_2} & -\frac{v_{31}}{E_3} & 0 & 0 & 0 \\
-\frac{v_{12}}{E_1} & \frac{1}{E_2} & -\frac{v_{32}}{E_3} & 0 & 0 & 0 \\
\epsilon_2 \\
\epsilon_3 \\
\epsilon_4 \\
\gamma_{12}\n\end{bmatrix}\n\begin{bmatrix}\n\epsilon_1 \\
-\frac{v_{12}}{E_1} & \frac{1}{E_2} & -\frac{v_{22}}{E_3} & 0 & 0 & 0 \\
-\frac{v_{13}}{E_1} & -\frac{v_{23}}{E_2} & \frac{1}{E_3} & 0 & 0 & 0 \\
0 & 0 & 0 & \frac{1}{G_{23}} & 0 & 0 \\
0 & 0 & 0 & 0 & \frac{1}{G_{31}} & \frac{\tau_{31}}{\tau_{32}}\n\end{bmatrix}
$$
\n(13)

where  $E_1$ ,  $E_2$ ,  $E_3$  – moduli of elasticities in directions 1, 2 and 3; ⎢  $v_j$  - Poisons ratio; sticities in directions 1, 2 and 3; ⎢ −−  $E_1, E_2, E_3 - m$ − cheər  $\overline{\phantom{a}}$  $\Xi_1$ ,  $\Xi_2$ ,  $\Xi_3$  – moduli of ⎥  $\overline{a}$ - Poisons ratio;  $\frac{1}{2}$  1 division in 2.2  $\overline{\phantom{a}}$ ities in  $E_1, E_2, E_3$  – moduli ۔<br>د ις<br>οι π− ⎢ 2 3 1 htics in airc. 1 2 ορης rotio  $\overline{0}$ ,  $\overline{0}$  $\Gamma$  =  $\mathbb{R}$  =  $\mathbb{R}$  =  $\mathbb{$ ε  $E_1$ ,  $E_2$ ,  $E_3$  – moduli  $\overline{C}$ ,

 $G_{23}$ ,  $G_{31}$ ,  $G_{12}$  – shear modules in 2-3, 3-1 and 1-2 planes, ⎢ .<br>،  $\frac{1}{1}$ −−  $\overline{\phantom{a}}$  $\mathbf{1}$ 3, 13  $\frac{1}{2}$ <sub>23</sub>, G<sub>31</sub>, G<sub>12</sub> – shear modules in 2-3,<br>- 1 and 1.2 planes ε ε -2 planes,  $\mathfrak{g}$  $\ddot{ }$ ⎥  $^{\prime}$ j.  $\mathsf I$ י<br>י , G<sub>31</sub>, G<sub>12</sub> – shear modules ir 41 1 dianes,<br>Union di controllere di controllere di controllere di controllere di controllere di controllere di controller γ  $G_{31}$ ,  $G_{12}$  – shear modules i יי<sup>י</sup> ر<br>اد ⎢  $\overline{a}$  $\ddot{\phantom{a}}$  $\ddot{\phantom{a}}$ າເ  $\mathbf{1}$ ,  $\sigma_{12}$  – shear modutes in z-5,<br>d 1-2 planes, γ

 $\gamma_{23}$   $\gamma_{31}$   $\gamma_{12}$ , - shift deformations.  $\gamma_{31}$   $\gamma_{12}$ , - sh  $\gamma_{12}$ , - shift deformations.

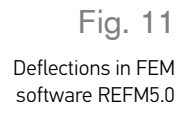

56

layout.

 $\blacksquare$  $\overline{a}$  bowload is applied on structure and from layers and from layers and from layers and from layers and from layers and from layers and from layers and from layers and from layers and from layers and from layers and

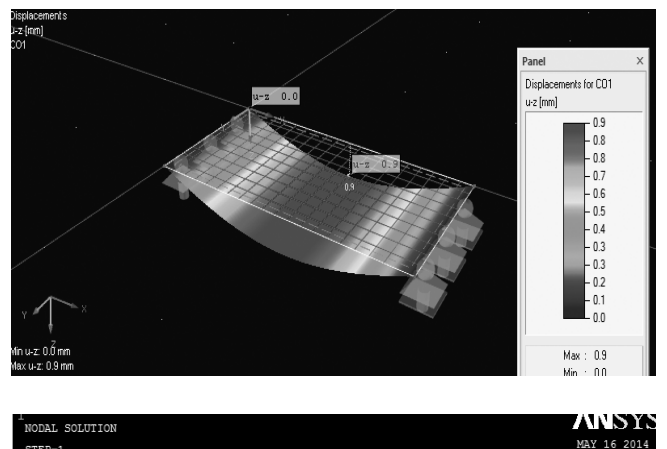

The results, obtained by the FEM softwares REFM 5.0 and ANSYS v14 for the CLT plate with dimensions in plan 2x1 m and thickness in 95 mm, are given in figures 11 and 12.

Fig. 12 Deflections in FEM software ANSYSv14

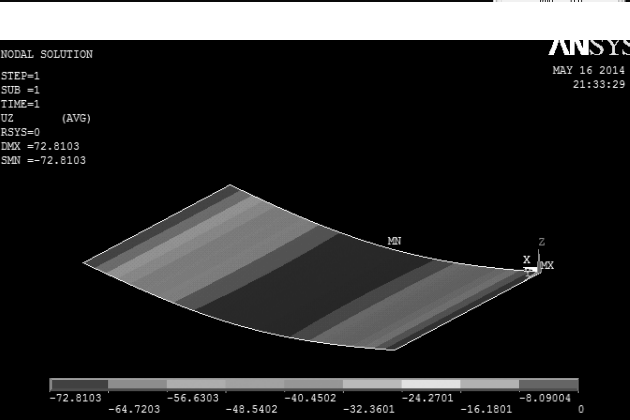

 $4.$  Design methods analysis of  $C$ 

considered in relation to the calculation methodology:

The main cross – laminated timber proportion should be

The main cross – laminated timber proportion should be

4. Design methods analysis of CLT elements subjected to

Design methods analysis of CLT elements subjected to flexure

methodology:<br>methodology: The main cross – laminated timber proportion should be considered in relation to the calculation Fig. 14. Vertical deflections of CLT

Them society of the ANSYSTEM software and the Sults;<br>
This is a separate results; 4. Design methods analysis of CLT elements subjected to  $T_{\rm eff}$  – laminated time proportion showledge proportion showledge proportion showledge proportion showledge proportion showledge proportion showledge proportion showledge proportion showledge proportion showledge propor

 $\Omega$ Fin  $2$  Finite element software. The cross - laminated timber me cross in animated amber methodology and experiments:

- **\_** relative deformation of 22%;
- **\_** horizontal deflection by 17%;
- **\_** deflection by 31%.

The cross – laminated timber proportion between calculation methodology and FEM:

- **\_** relative deformation of 10%;
- **\_** horizontal deflection to 7%;
- **\_** deflection to 3%.

Comparison of results between cross and parallel laminated timber in relative deformations, the difference is up to 6%. The cross – laminated timber middle layer does not affect load – bearing capacity. The middle layer decreases only 10 % of load – bearing capacity.

Deflection between two plates varies up to 20%, but for the varies up to 20%, but for the mediate deflection to the applied loads  $\frac{1}{2}$  is less than  $\frac{1}{2}$  of the allowable deflection of 8 mm. deflection to the applied load is less than  $\frac{1}{2}$  $G$ 

The graph shows results for Fire graph shows results for RFEM, ANSYS, first experiment and methodology are curved linearly, but the second experiment is curved cubicle. The graph shows  $T_{\text{max}}$  –  $T_{\text{max}}$  –  $T_{\text{max}}$  put the cocond experiment is deformation of 10%; • experiment is not 10%; • relative during the 10%  $\sim$  $\frac{1}{2}$  strain of plate.  $\mathcal{L}(\mathbf{p}|\mathbf{c})$ and memodology are curved

ä  $\epsilon$  $\overline{\phantom{a}}$ Slodze, kN/m<sup>2</sup>  $RFFM$  $\overline{a}$  $-ANSYS$  $\times$  EC5  $-1$ .eksp. b)  $-2.$ eksp 10 15  $20$ 25 30 35 40  $45$ 50 55  $\epsilon^* 10^{-5}$ 

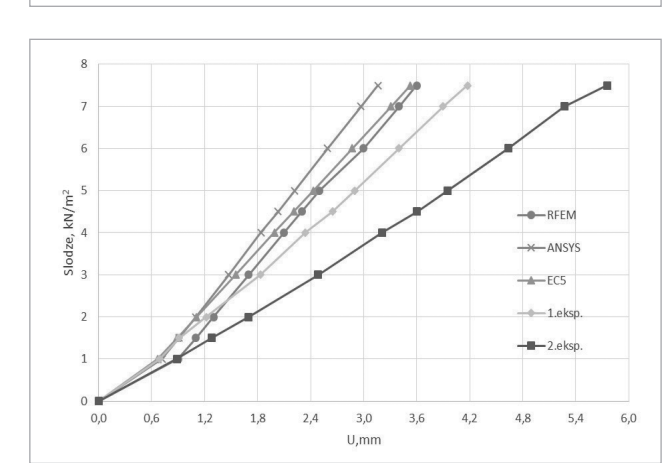

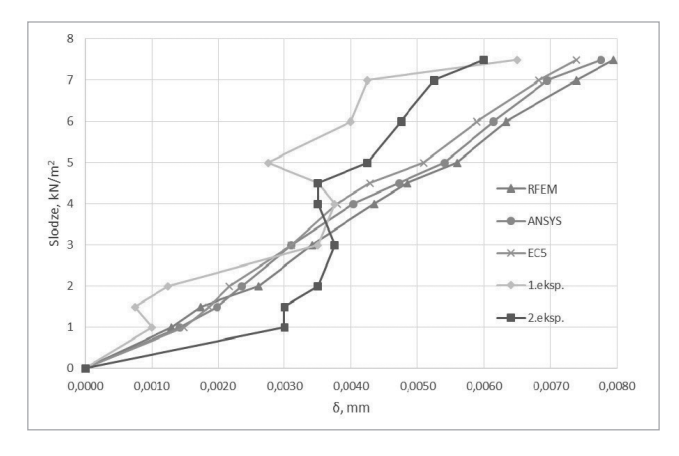

Fig. 13 Strain of CLT

57

Fig. 14 Vertical deflections of CLT

Fig. 15 Horizontal displacements of CLT

Cross – laminated timber, which is a durable, strong and sustainable solid wood alternative<br>consults is considered in the names concrete, is considered in the paper. laminated timber in relative deformations, the difference is • deflection to 3%. Cross - laminated timber, which is a durable, strong and sustainable solid wood alternative to concrete, is considered in the paper.

Design methodology analysis of cross-laminated timber elements subjected to flexu position in the method of reduced sections and effective strength and stiffness methods we<br>carried out. The method of reduced sections and effective strength and stiffness methods we denied our the meaned of reduced countrie and ensemble<br>checked analytically and experimentally for cross laminated  $D = \frac{1}{2}$ Design methodology analysis of cross-laminated timber elements subjected to flexure w carried out. The method of reduced sections and effective strength and stiffness methods were checked analytically and experimentally for cross laminated and parallel laminated timber panels. Design methodology analysis of cross-laminated timber elements subjected to flexure was

Comparing methodology of calculations and experimental results the difference between resu were up to 30%. Result difference for cross and parallel laminated timber plates – load bearing deflection v compani Cross – laminated timber, which is a durable, strong and Comparing methodology of calculations and experimental results the difference between results  $D$ encentralités up to 1070, it can be concluded timber capacity, horizontal displacement and deflection varies up to 10%, it can be concluded that the

# **Conclusions**

middle layer does not give a significant effect on the load - bearing capacity loss. The transversal layer requires a homogeneous and solid system.

Finite element program for the calculation of accurate results in comparison with the calculation methodology showed RFEM5.0 program with differences up to 10% and 15%The program ANSYS up to 15%. RFEM5.0 increased accuracy of results increases built up functions for both EN1995- 1-1 and GEM.

58

handbook 10. - Eurpean Commission, Leonardo da Vinci Pilot Projects, 254. p.

2. Brandner 2013. "Production and Tehnology og Cross Laminated Timber" – Graz,Austria, 33. lpp.

3. Brander 2013. "Production and Tehnology of cross-laminated timber" - Austria, Graz, 33. p.

4. Downing, Spickler, 2013. "Timber tower research project" - Chicago, IL, 72. p.

5. EN 1995-1-1: Design of timber structures - General – Common rules and rules for buildings.

6. EN 16351:2011-11 'Timber structures - Cross laminated timber – Requirements.

References 1. Angst, Augustin 2008. "Timber structures 7. ETA-12/0281, "NORITEC X-LAM Cross Laminated Timber (CLT) - Solid wood slab element to be used as structural elements in buildings, "NORITEC Holzindustrie GmbH.

> 8. Freichter 2012., "Berechnung Bemessung von und Brettsperrholz - ein Überblick"[Calculation and design of laminated timber - an overview] - Germany, 366. p.

> 9. Mestek 2011. "Berechnung Bemessung von und Brettsperrholz - ein Überblick"[Calculation and design of laminated timber - an overview] - Graz, Austria, 18. p.

> 10. Schickhofer, Thiel 2010., "CLTdesigner – A SOFTWARE TOOL FOR DESIGNING CROSS LAMINATED TIMBER ELEMENTS: 1D-PLATE-DESIGN" - WCTE, 6. p.

# About the authors

#### AIVARS VILGUTS

#### M.sc.ing

Institute of Structural Engineering and Reconstruction, Faculty of Civil Engineering, Riga Technical **University** 

Main research area Timber constructions

#### Address

Azenes st. 16/20 LV-1048 Riga, Latvia Tel. +371 26148476 E-mail: aivars.vilguts@gmail.com

#### IMANTS MIERIŅŠ

#### M.sc.ing

Institute of Structural Engineering and Reconstruction, Faculty of Civil Engineering, Riga Technical **University** 

Main research area Timber constructions

#### Address

Azenes st. 16/20 LV-1048 Riga, Latvia Tel. +371 29464669 E-mail: imants.mierins@rtu.lv

#### DMITRIJS SERDJUKS

#### Dr.sc.ing

Institute of Structural Engineering and Reconstruction, Faculty of Civil Engineering, Riga Technical **University** 

#### Main research area

Timber, composite and steel constructions

#### Address

Azenes st. 16/20 LV-1048 Riga, Latvia Tel. +371 26353082 E-mail: dmitrijs.serdjuks@rtu.lv